# **I117**(**21**)テキストファイル中の単語頻度

知念

北陸先端科学技術大学院大学 情報科学研究科 School of Information Science, Japan Advanced Institute of Science and Technology

#### テキストファイル中の単語頻度

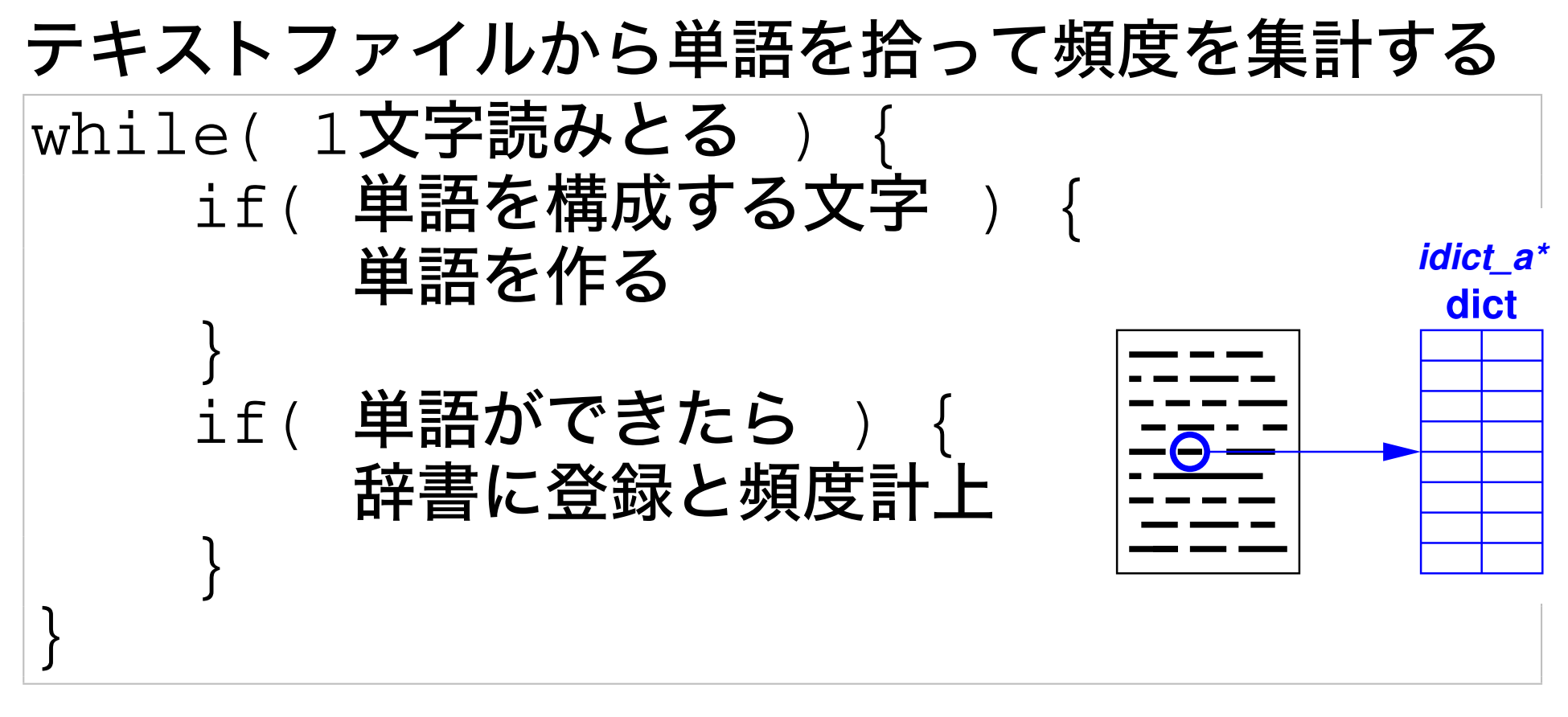

#### ※ 以前、1行1単語の場合の頻度は扱った

## 単語切りだし

```
int wordbreak(idict_a *dict){
 char word[BUFSIZ];
 char *q; int ch, c;
 q = word; c = 0;
 do {
   ch = fgetc(stdin);
   if(isalnum(ch)||ch=='-'||ch=='.'||ch=='_'){
        if(c<BUFSIZ) { *q++ = ch%256; c++; } }
   else {
      *q = '\0';
      if(c>0) { store(dict, word); }
     q = word; c = 0; }
```

```
単語切りだし (cont .)
```

```
} while(ch!=EOF);
  if(c>0) {
    *q = '\0';
    store(dict, word);
  }
}
int main() {
  idict_a *sd;
  sd = idict_new(); idict_init(sd);
 wordbreak(sd);
  idict_sortbyvalue(sd); idict_print(sd);
}
```
- 文字単位処理
- 英数字、ハイフン、アンダースコア、ドットを単 語構成要素とした
- 標準ライブラリ関数 isalnum(int x) は文字xが英 数字の際、1 を返す
- idict\_sortbyvalue() は idict\_c のメンバ value にし たがって整列する

格納

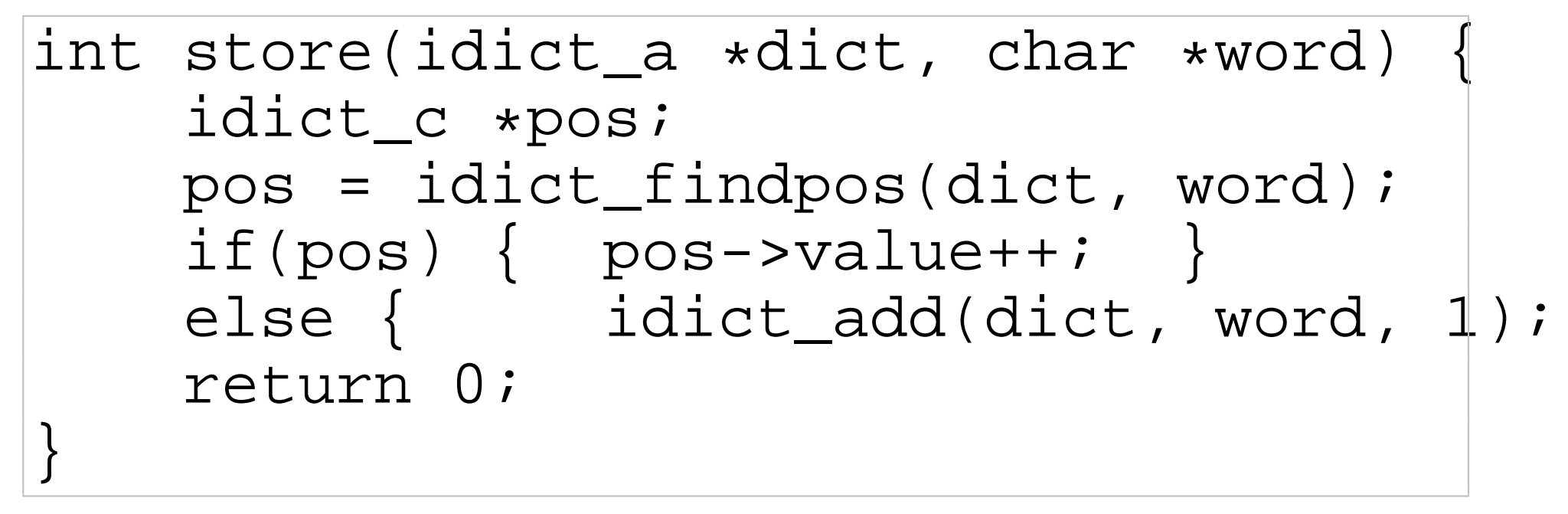

#### 恒例の処理

- 格納されていない場合、初期値 1で格納
- 格納されているとカウンタの値を1つ増やす

# コンパイルと実行

% cc -o wb01 wb01.c libidict.c wb01.c: libidict.c:

### 加工データ

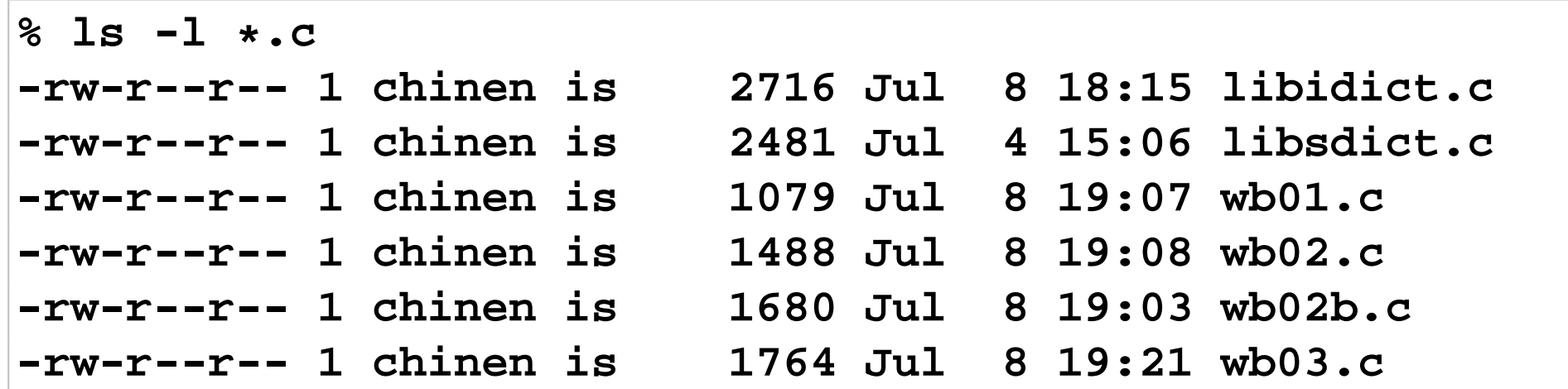

# コンパイルと実行 **(cont .)**

#### 実行結果

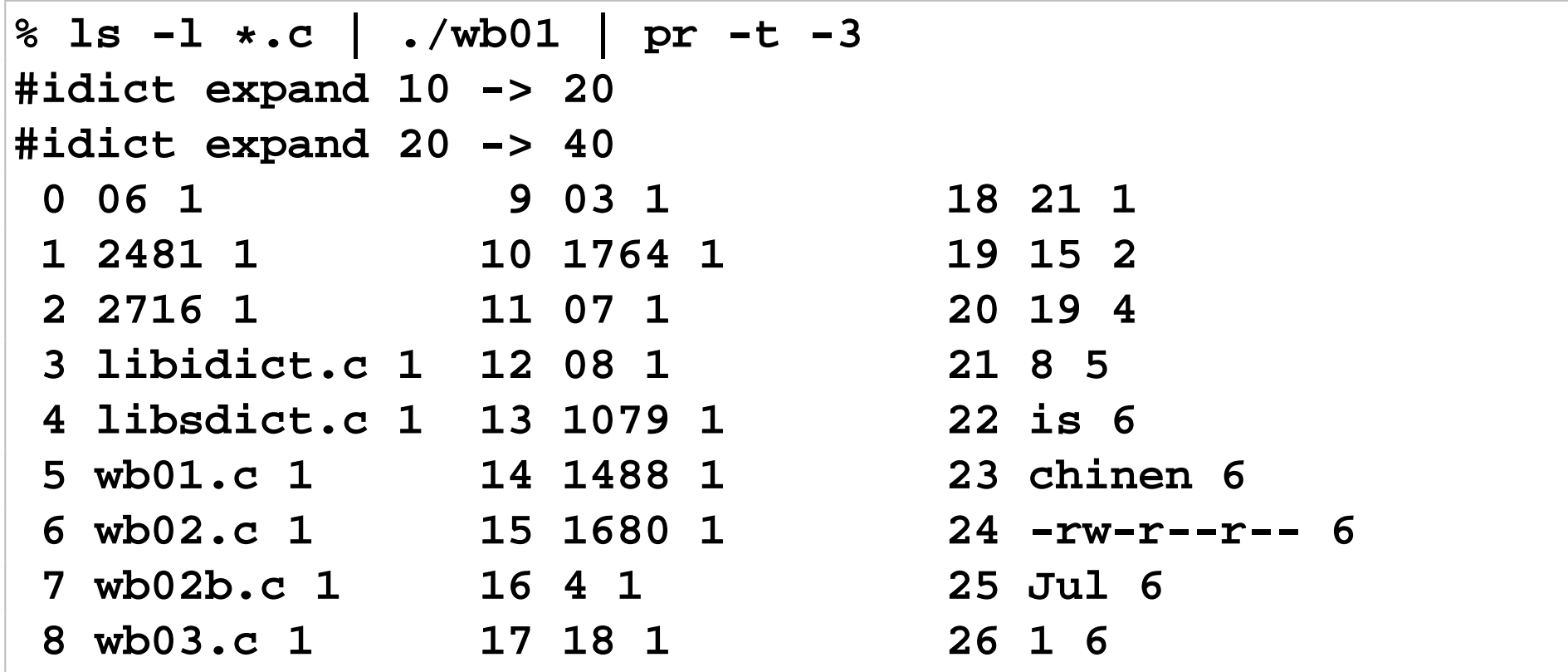

#### バックスペース除去

## バックスペースを使って文字を強調する手法がある • 後退して重ね打ちするタイプライタ由来の手法

NAME

ls - list contents of directory

SYNOPSIS

/usr/bin/ls [-aAbcCdfFghilLmnopqrRstux1@] [file...]

/usr/xpg4/bin/ls [-aAbcCdfFghilLmnopqrRstux1@] [file...]

#### DESCRIPTION

For each  $file$  that is a directory, ls lists the contents the directory. For each file that is an ordinary file,

#### 今回はアンダースコアとバックスペースで下線を作る

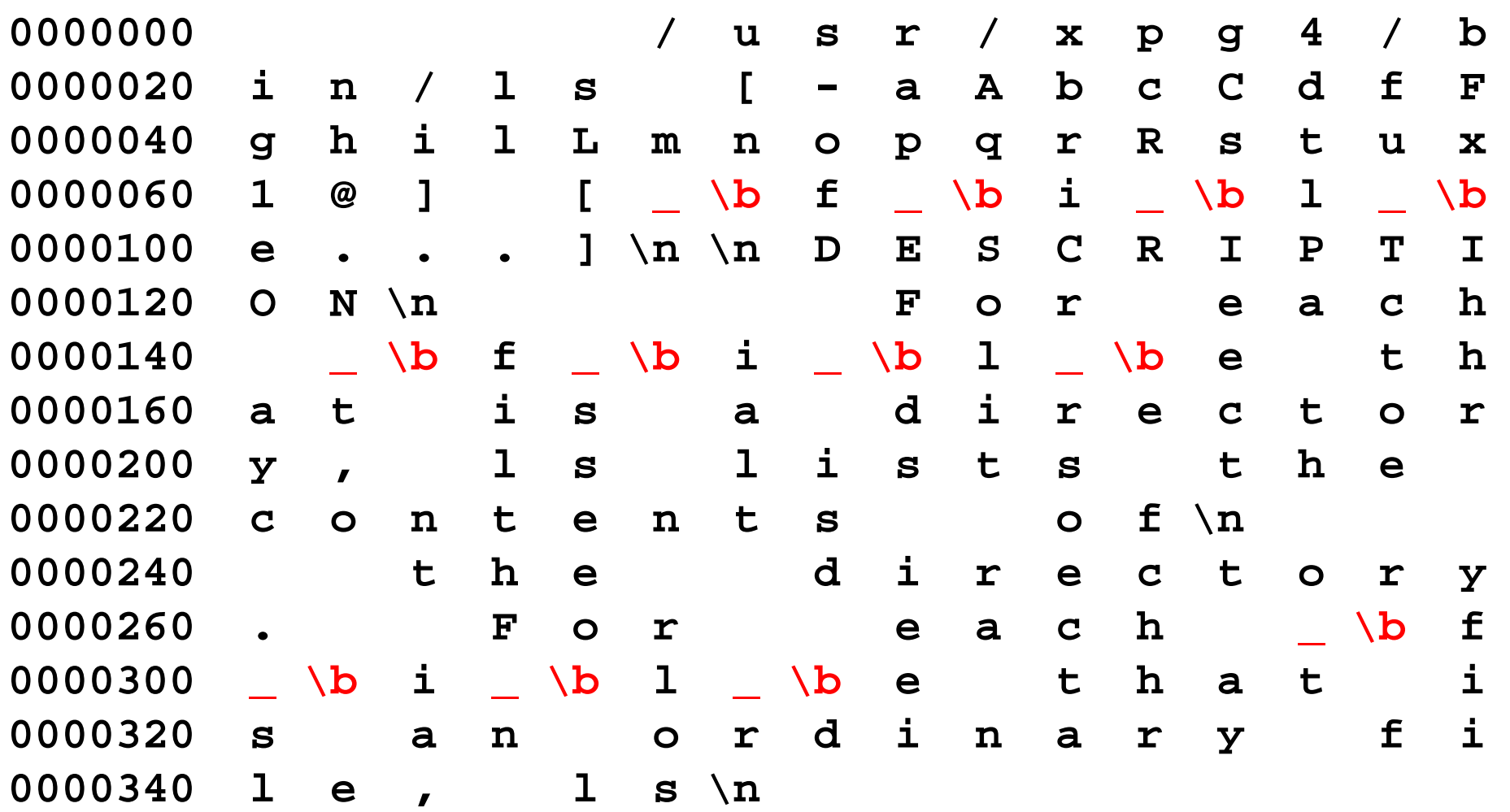

## 出力の流れ — 重ね打ちになっている

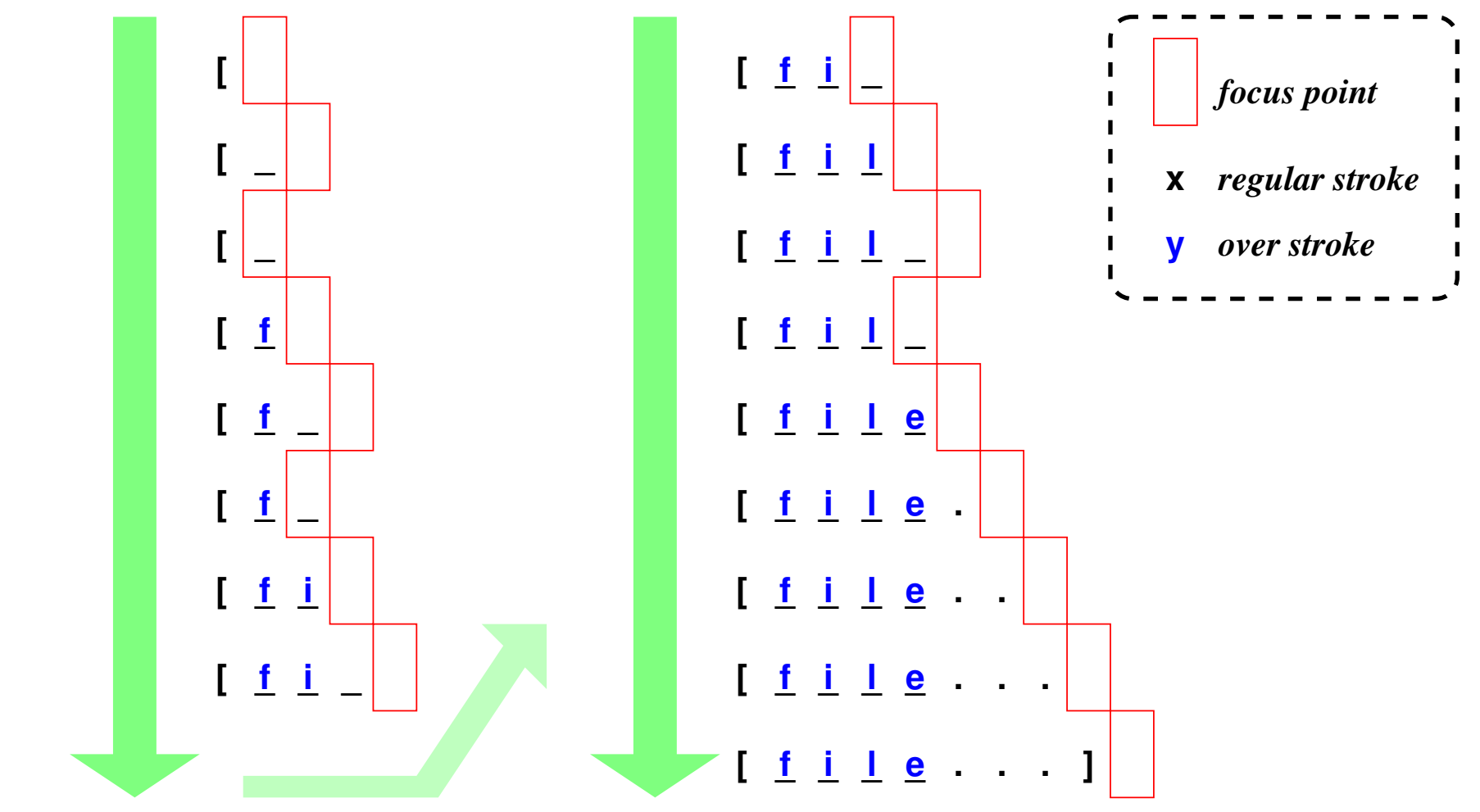

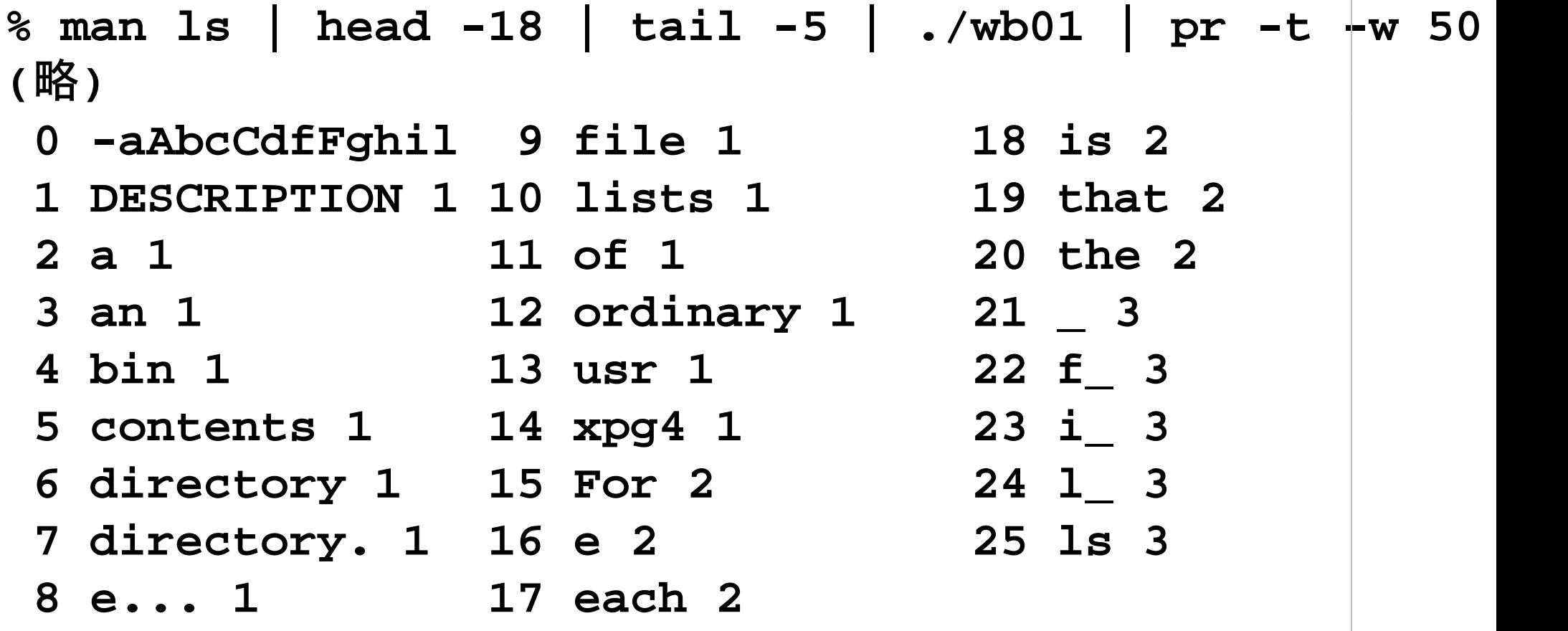

案の定、\_, f\_, i\_, l\_, e という項目が計上されている。

### バックスペース除去 **(cont .)**

- 後退するために過去の文字を保持する
- 幸い1文字なので、安直に実装可能

◇fgetc() の代理に bfgetc() を作る \* 最初だけ 2文字を読み込む ★それ以外は 1文字読み込む **\* 読み込んだ文字がバックスペース(\b 0x08) な** ら 2文字とも捨ててやり直し ? 先に読んだ方を返す ◇残りは同じ

```
\#define IG ( -23)int bfgetc(FILE *fp){
    static int lastch=IG; int ch, r;
    if(lastch==IG) {
first: lastch = fgetc(stdin);
    }
    ch = fgetc(stdin);
    if(ch=='\b') { goodo tirst; }r = lastch;
    lastch = ch;
    return r;
}
```
## バックスペース除去 **(cont .)**

#### • IG は初期値

- ◇EOF (値 -1) とぶつからないために -23 とした ◇ static 変数なので値はずっと保持される ◇関数が呼びし毎の初期化はない
- 最初は lastch が IG なので判定できる
	- ◇2 文字体制にするため、1文字余計に読み込む
- \b が見付かると 2文字読むためにラベル first に ジャンプ
- lastch を返す

バックスペースを含まない場合

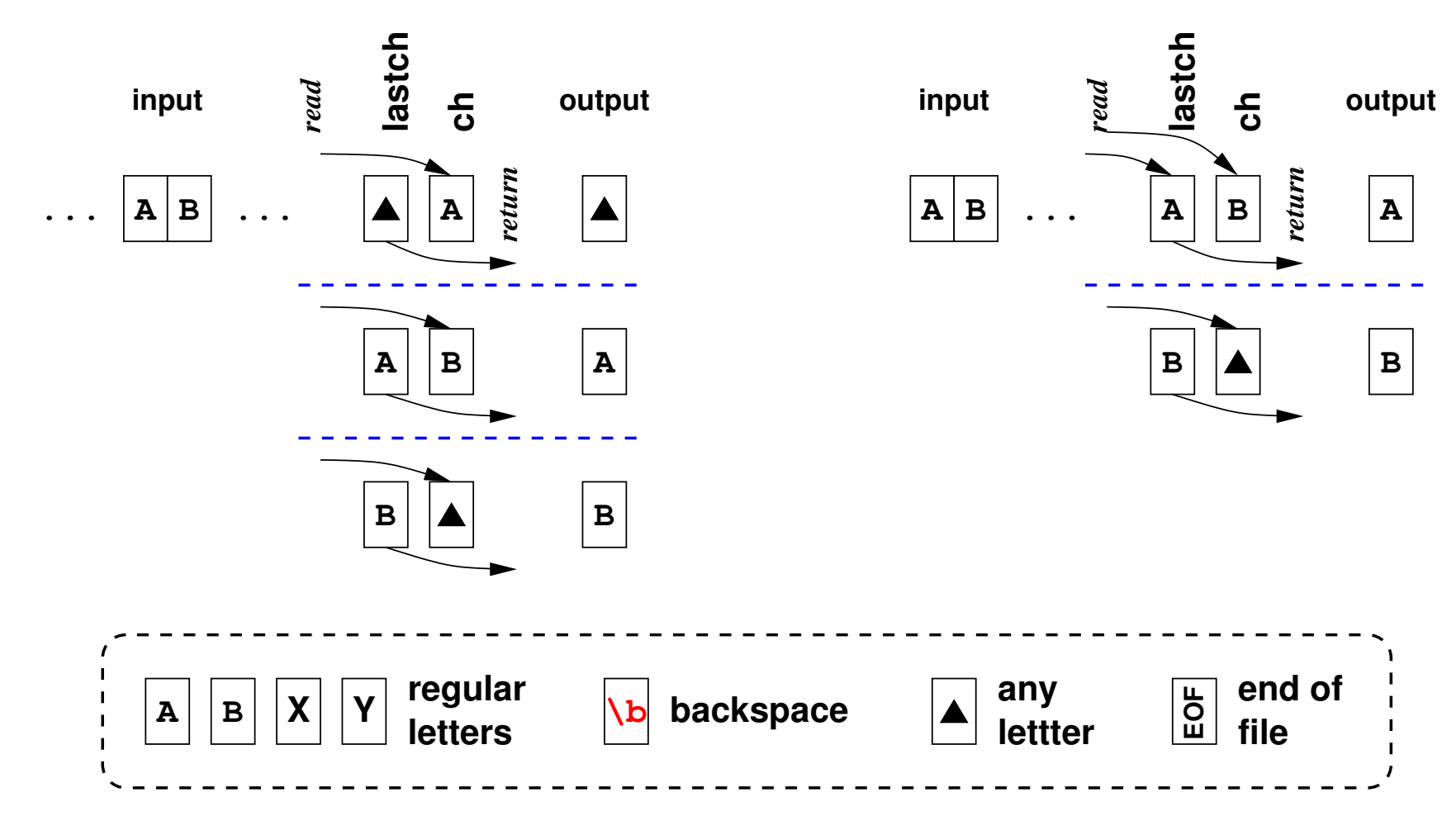

#### バックスペースを含む場合

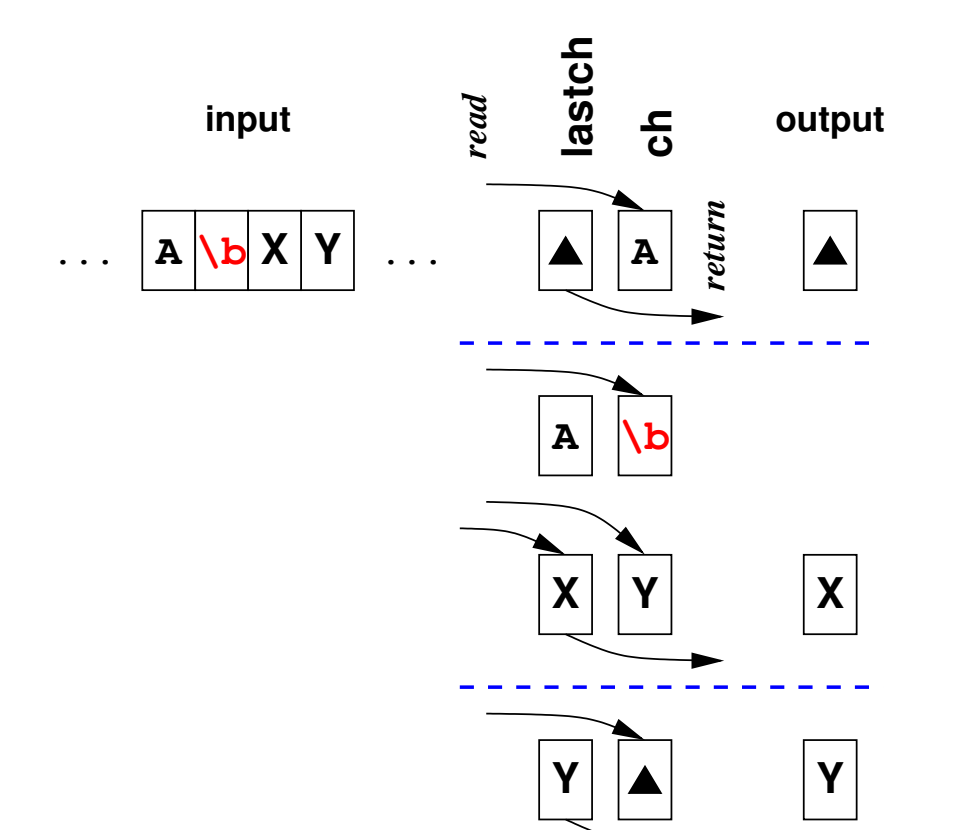

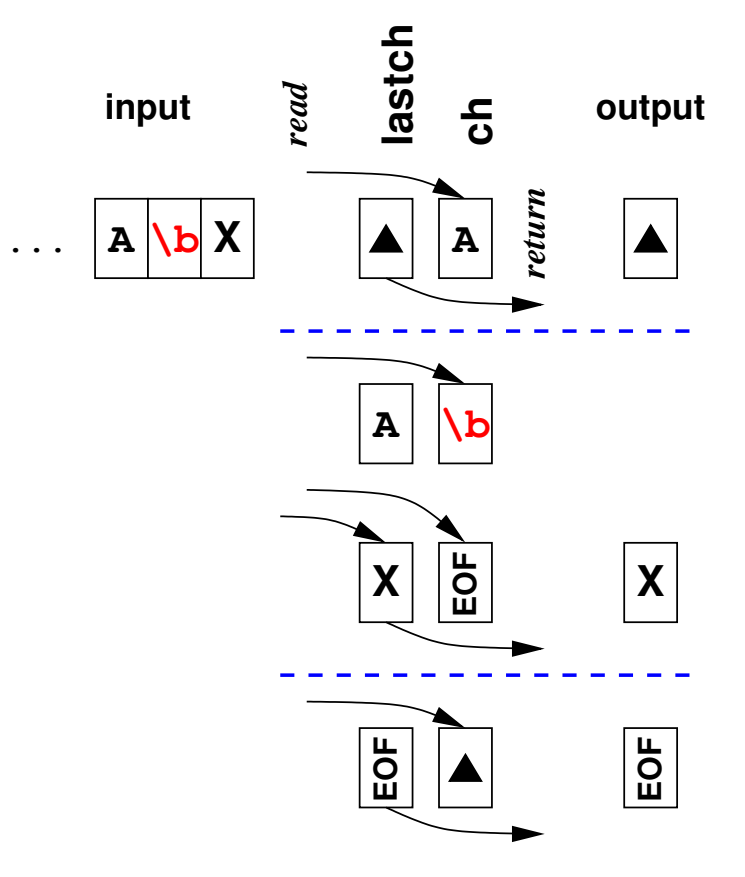

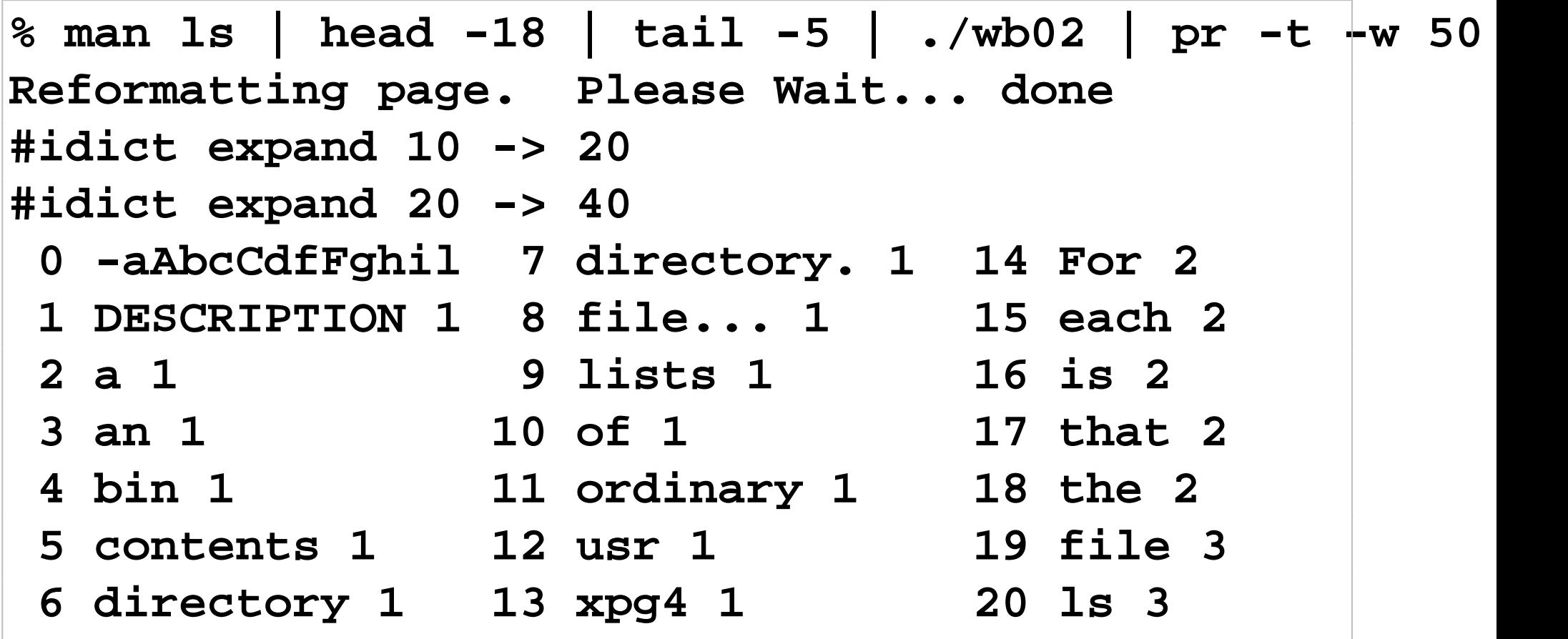

file や file... を正しく認識した

日本語

- 日本語の単語切りだしは難しい
- この講義の範疇を越える

◇字種(仮名、漢字)で判定する技法 ◇辞書で判定する技法 ◇興味がある者は「形態素解析」で検索せよ • ここでは軽くツールを使うことにする ◇茶筌 ChaSen を用いる

★実行ファイル名は chasen

二人はあたりを眺めながら、青田の間を歩いて行った。するとたちまち道ばたに農夫の子ら しい童児が一人、円い石を枕にしたまま、すやすや寝ているのを発見した。加藤清正は笠の下 から、じっとその童児へ目を落した。 『金将軍』芥川龍之介

#### この文字列を chasen -j に与えると

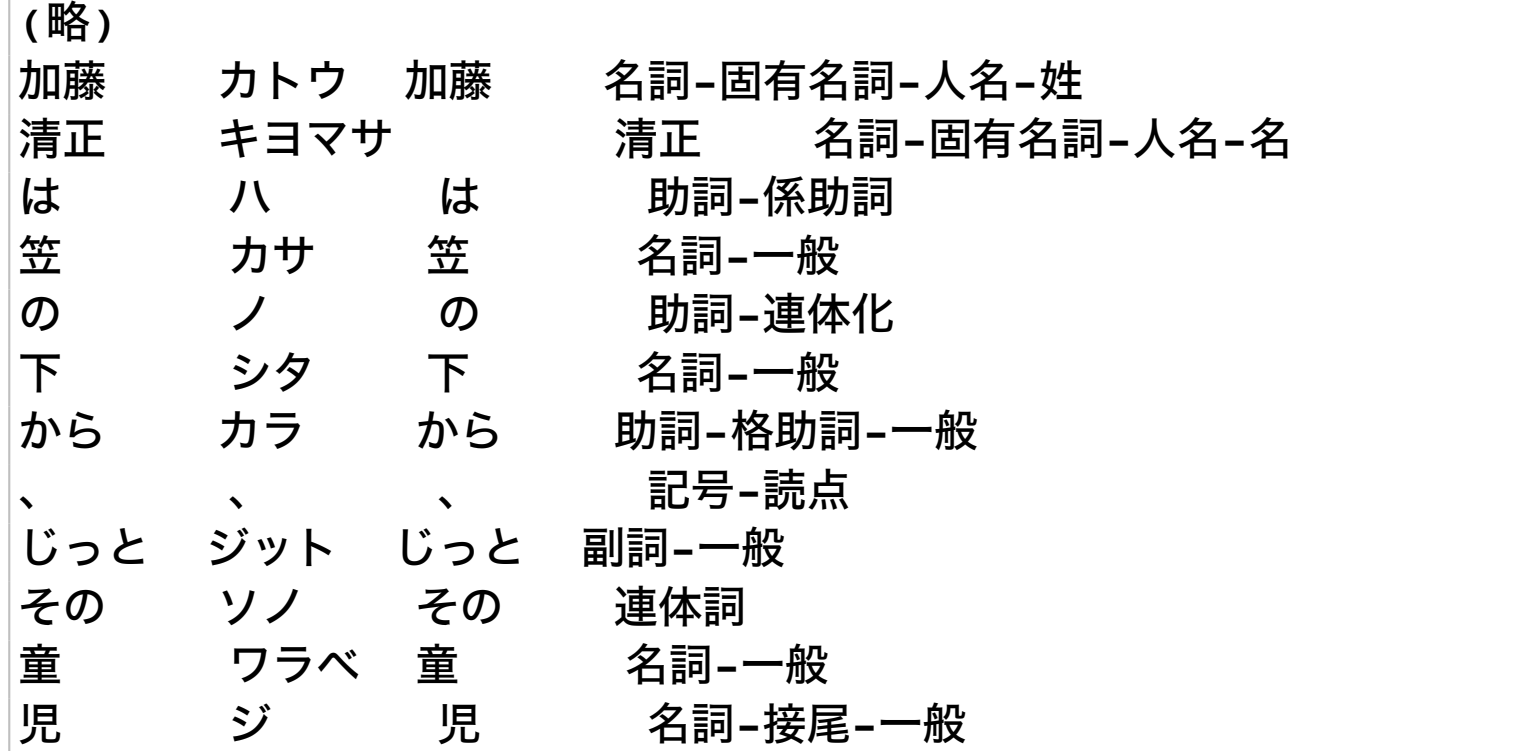

日本語 **(cont .)**

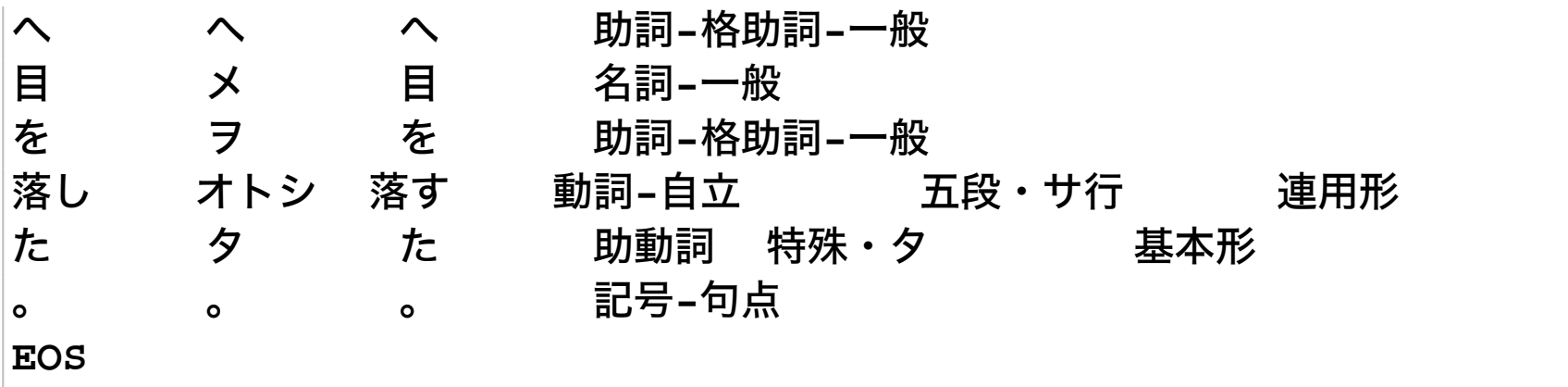

- 形態素に分解した結果を出力する
- 行が終ると EOS という文字列が入る
- 行単位の処理とした方が素直に実装できる

# **ChaSen** 結果の利用

```
int wordbreak(idict_a *dict) {
 char line[BUFSIZ]; char *p;
 while(fgets(line, BUFSIZ, stdin)) {
    p = line;
    if(*p=='E' && *(p+1)=='O' && *(p+2)=='S') {
        continue;
    }
   while(*p) {
      if(*p=='\t') { *p = '\0'; break; } p++; }
    store(dict, line);
  }
}
```
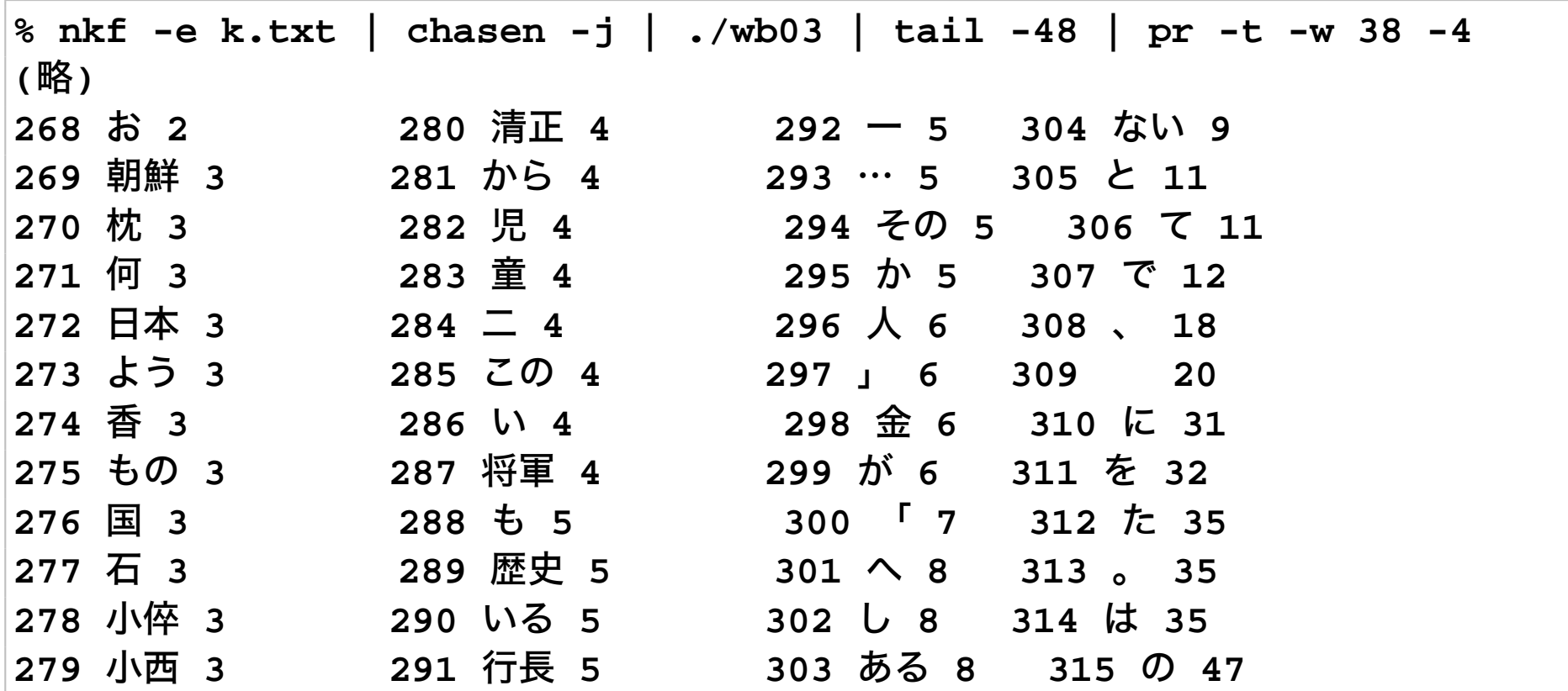

清正、行長、小西などの形態素が取り出せている

#### • 重ね打ちの技法

- ◇同じ文字を二つ打って強調する(太字 bold 相当) ◇ X や \* 等を重ねて打って否定する
- 日本語文章の特徴抽出では、品詞を考慮して処理 する(名詞のみ抜き出す等)ことが多い
	- ◇今回のような単純な例だと助詞や助動詞が大量 に出てくる

演習

#### 1) 単語頻度計上プログラムを変更して、のべ単語数 を算出するプログラムを作れ★

- 2) バックスペースを考慮した単語頻度計上プログラ ムの bfgetc() を goto を使わず実現せよ★
- 3) バックスペースを考慮した単語頻度計上プログラ ムで ungetc() を用いるようプログラムを変更せ よ★
- 4) 英文のファイルから行区切りではなく、ピリオド で論理的な行を取り出すプログラムを作れ★

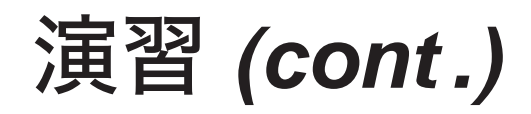

- 5) 和文のファイルから行区切りではなく、読点で論 理的な行を取り出すプログラムを作れ★★
- 6) ChaSen の出力する品詞情報を参考に、登場する 名詞の頻度を算出するプログラムを作れ★★